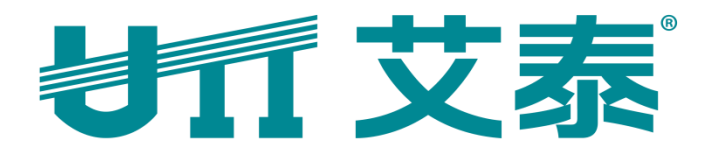

# **ReOS\_SE V1.9.2** 版本发布说明

上海艾泰科技有限公司

http://www.utt.com.cn

<span id="page-1-0"></span>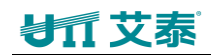

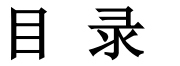

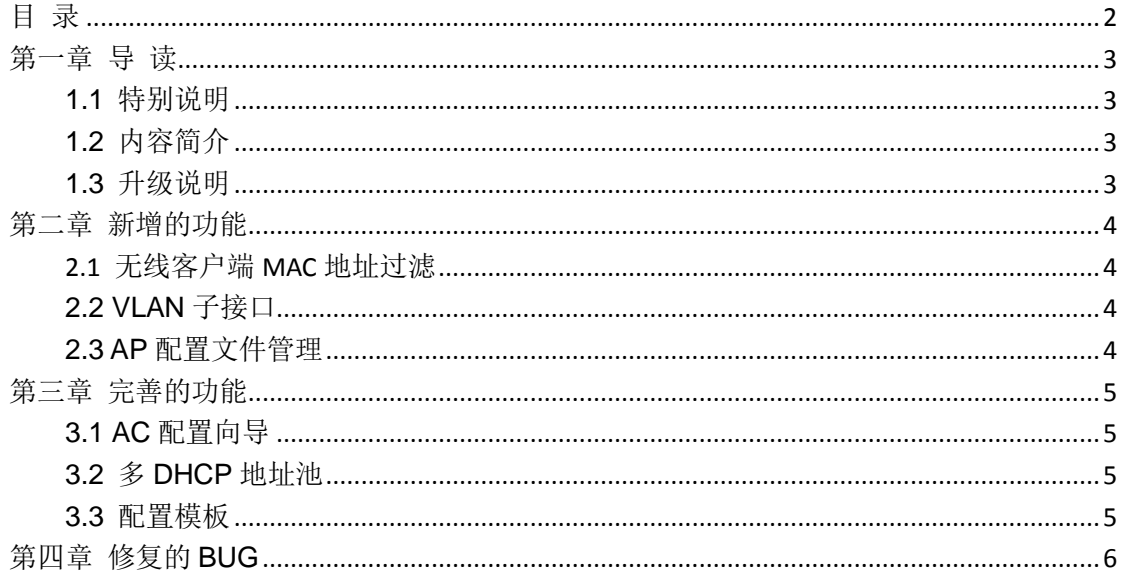

# 第一章 导 读

# <span id="page-2-1"></span><span id="page-2-0"></span>**1.1**特别说明

目前发布的 ReOS SE V1.9.2 支持的产品型号有 11 个, 如下:

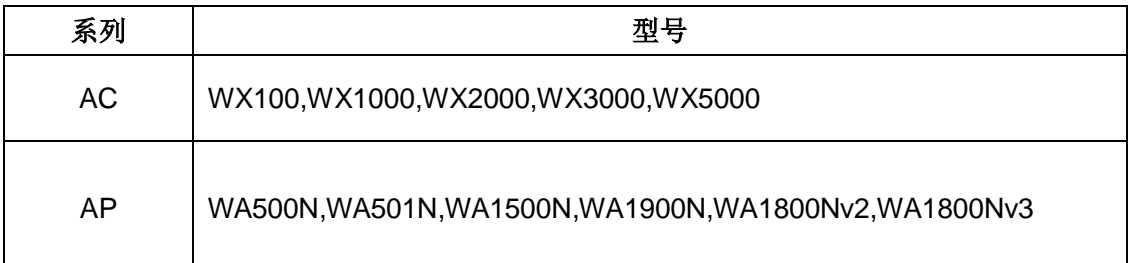

V2.0、V3.0 表示设备的硬件版本号, 在软件升级时应确保升级软件所支持的硬件 版本与设备的硬件版本一致。硬件版本号可以在设备底部标签上进行查看,或登录设备管理 界面进行查看。

### <span id="page-2-2"></span>**1.2**内容简介

本手册主要介绍与 ReOS\_SE V1.9.1 软件相比, ReOS\_SE V1.9.2 软件中新增的功能、 完善的功能及修复的 BUG。

ReOS SE V1.9.2 软件中,新增功能、完善功能的相关帮助信息已同步修改,如需 要 ReOS SE V1.9.2 软件的全部功能特性的描述及配置方法,请参考相关高级配置手册。

## <span id="page-2-3"></span>**1.3**升级说明

 设备在升级时,需保证升级软件支持的软件系统、硬件版本与设备的软件系统、硬件版 本一致,否则无法升级成功,甚至导致设备损坏。

建议:升级前请备份您的配置,以防止升级过程中出现意外情况导致您的配置丢失。

# 第二章 新增的功能

<span id="page-3-0"></span>本章介绍 ReOS SE V1.9.2 中新增的功能,新增的功能为: AC 可配置无线客户端 MAC 地址过滤、VLAN 子接口以及 AP 配置文件管理。

## <span id="page-3-1"></span>**2.1** 无线客户端 **MAC** 地址过滤

页面向导:AP集中管理—>无线MAC地址过滤

1 可配置要过滤的 MAC 地址: AC 可以添加要过滤的无线客户端 MAC 地址,过滤规则可 以为"允许"或"禁止"(如果为"允许",则未配置的 MAC 地址被禁止。如果为"禁止", 则仅未配置的 MAC 地址能连接到 AP);

2 配置的过滤 MAC 地址针对服务区生效:可以设置要在哪个服务区内过滤无线 MAC 地 址,被过滤的 MAC 地址可以连接到其它服务区。

<span id="page-3-2"></span>配置的无线MAC地址手动下发给AP后过滤才能生效。

#### **2.2 VLAN** 子接口

页面向导:网络参数—>VLAN 接口配置;

- 1 AC 的 LAN 口上可以建立基于指定 802.1Q VLAN 的子接口;
- <span id="page-3-3"></span>2 可以通过 VLAN 子接口访问 AC。

#### **2.3 AP** 配置文件管理

页面向导:AP 集中管理—>AP 配置文件

1 AC 上可显示各个 AP 当前的配置文件信息:文件名、文件大小以及最近一次修改配置的 时间等;

2 可以将 AC 上保存的所有 AP 配置文件保存到 PC 上;

3 可将 PC 上保存的 AP 配置文件导入到 AC。

<span id="page-4-0"></span>**材料艾素** 

# 第三章 完善的功能

本章介绍 ReOS\_SE\_V1.9.2 中完善的功能,包括: AC 配置向导、多 DHCP 地址池、无 线服务区以及 AP 配置模板等。

#### <span id="page-4-1"></span>**3.1AC** 配置向导

页面向导:开始菜单—>配置向导

配置向导中可以配置常用功能

可配置步骤:接入模式(网关/旁路)——(如果上一步选择网关模式则本步骤为 WAN 口配置, 如果上一步选择旁路模式则本步骤隐藏)——VLAN 接口配置--DHCP 服务器配置——服务区 配置——完成配置并跳转到"AP 管理列表"页面。

## <span id="page-4-2"></span>**3.2**多 **DHCP** 地址池

页面向导:网络参数—>DHCP 服务器

- 1 可以同时在多个 VLAN 子接口及 LAN 口上配置 DHCP 服务器;
- <span id="page-4-3"></span>2 可以为不同的 VLAN 子接口及 LAN 口分配不同网段的 IP 地址。

## **3.3**配置模板

页面向导:AP 集中管理—>AP 配置模板

1 一份配置模板可供多种型号 AP 使用,不需要为每个型号配置一份模板。

# 第四章 修复的 **BUG**

<span id="page-5-0"></span>本章介绍 ReOS\_SE V1.9.2 修复的 BUG:

- 无线客户端从一台 AP 断开并连接到另一个 VLAN 内的 AP 时,从 DHCP 服务器获取地址时 间较长;
- 旁路模式下非默认 VLAN 下的用户访问 AC 异常。